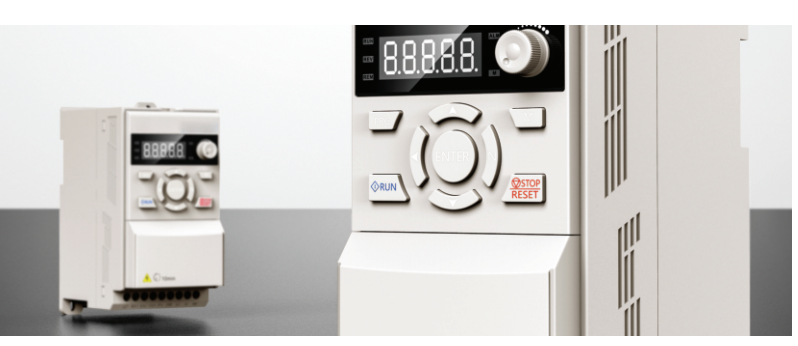

# **H110Series Inverter**

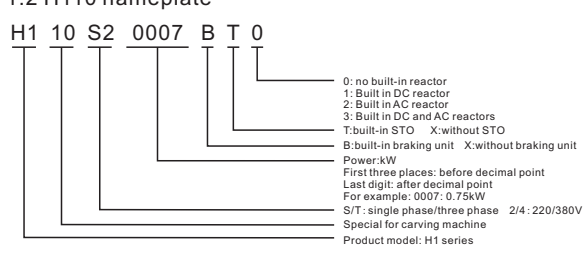

#### 1.3 H110 s

--Special for carving machine

# **USER MANUAL**

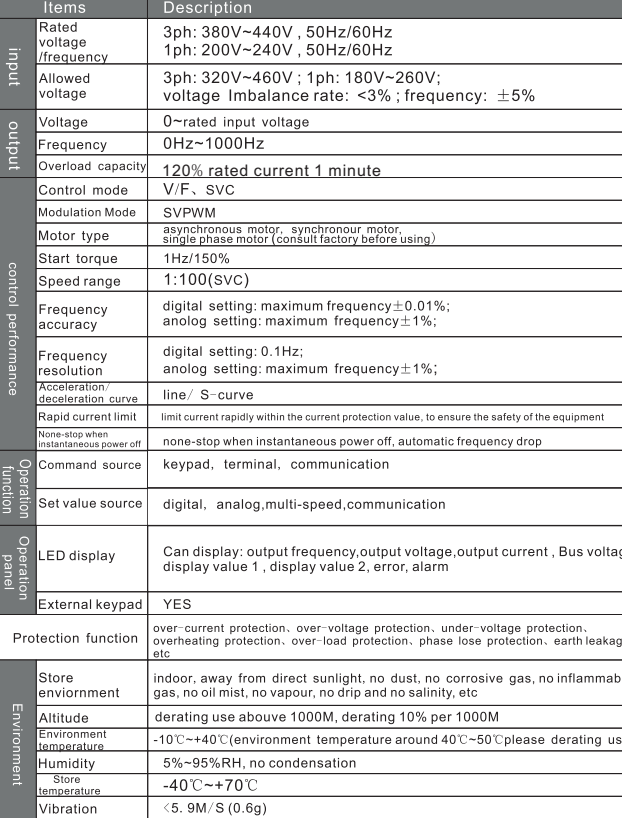

#### 4.2 Indicator light description

NO.2 Wiring diagram for carving machine inverter

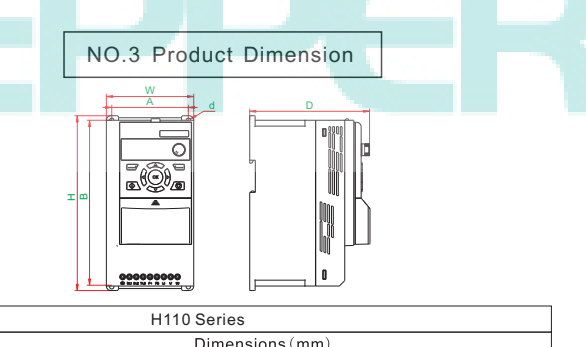

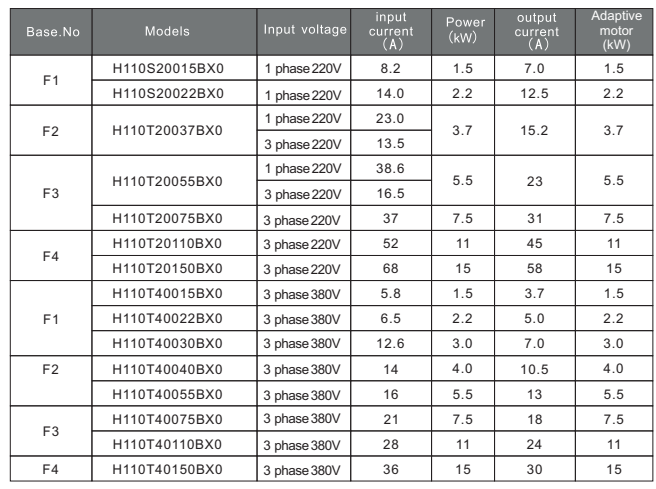

wiring diagram of carving maching inverter

#### 2. 1 Main circuit terminal description

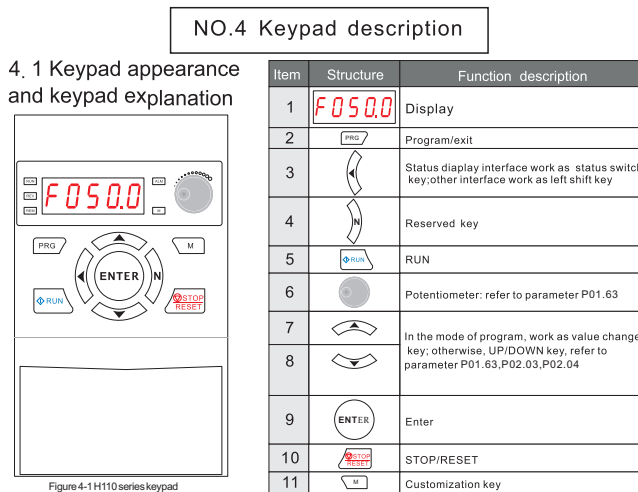

 $F_{\text{eff}}$  $PRG$ 

Above F4 shell (including F4), with terminal P-**P R/L1 STR** U<br>W **M**~ **்**கா உ **OT/L3** sinale 220V i -⊚⊕ R/L1 and S/L2 ÏË H0101 startup signal card multi-stage speed 1 ່ງຂາ multi -stage speed 2 RA ່ວຣະ  $P$ RB fault multi -stage speed 3 ່າs⊿ COM setting frequency<br>==========  $\overline{\bullet \bullet \bullet}$ AI1  $)+10V$ 1:485+<br>2:485-<br>3:reser<br>4:P24<br>4:P24<br>5:COM<br>6:+12V<br>7:COM<br>8:+5V 1:485+<br>2:485-<br>3:reserved<br>4:P24<br>5:COM connect with external keypad 1......8 RJ45 6:+12V<br>7:COM

## 2.2 Control terminal specification

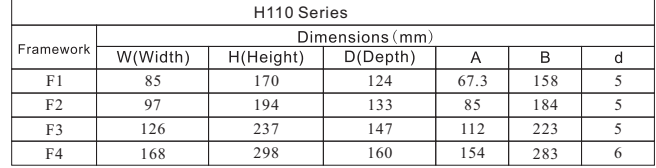

When some analog signals are seriously disturbed, filter capacitors or ferrite magnetic cores need to be added to the analog signal source side. As shown in the figure below:

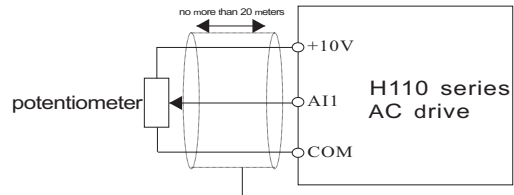

Wiring diagram of analog input terminal

Wiring diagram of analog input terminal plus filter processing

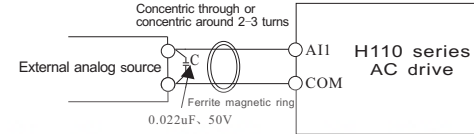

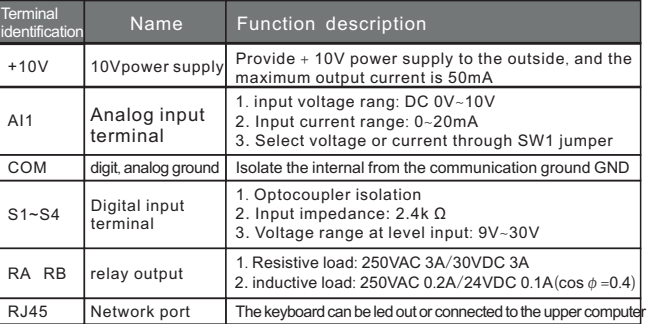

2. 3 Analog wiring<br>Because weak analog voltage signals are particularly vulnerable to external<br>interference, shielded cables are generally required, and the wiring distance<br>shall be as short as possible, not more than 20 m

Macro setting steps: stop the operation of the AC drive and restore the factory value P01.11 = 2, set the application macro P01.20=84. Finally, set the motor and other parameters.

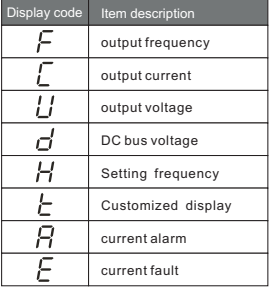

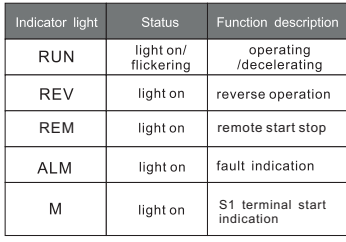

#### 4.3 Display item description

### NO.5 Carving machine wiring diagram

The application macro has been set for the special AC drive of H110 series carving machine when leaving the factory. The user only needs to set the maximum frequency (P02 .18), motor rated power (P06 .11), rated voltage (P06 .12), rated frequency P06 .13), rated current (P06 .14) and rated speed (P12 .06) according to the motor nameplate. When leaving the factory, the motor parameters are 400Hz and 24000rpm .

### 5.1 Analog control parameter table

The speed regulation of carving machine is divided into analog speed regulation and multi -stage speed regulation. The wiring diagram and parameter table of the two control modes are as follows :

#### Analog control parameter table

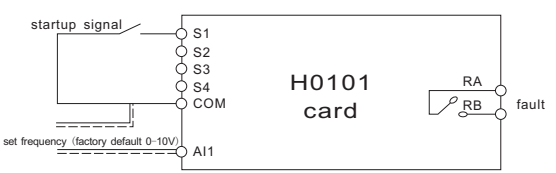

Analog control wiring diagram

#### 5.2 Multi -stage speed control wiring diagram and parameter table

Multi -stage speed control wiring diagram

#### Multi -stage speed control parameter table

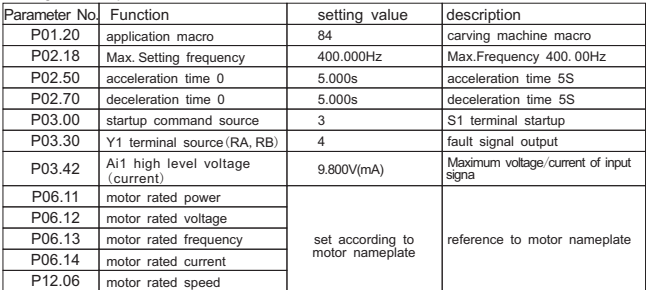

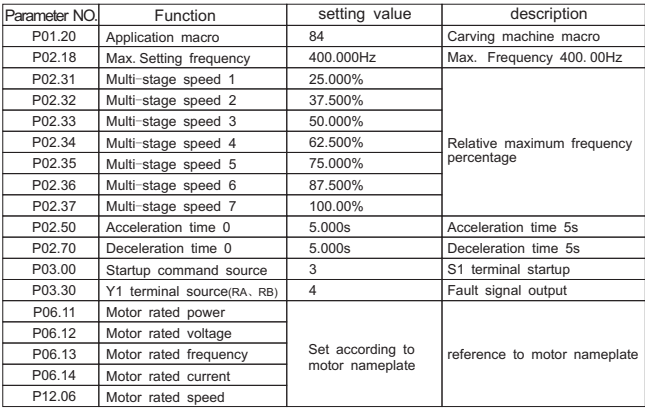

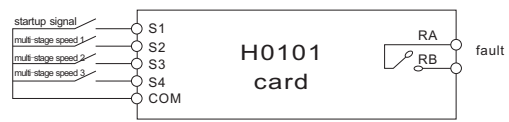

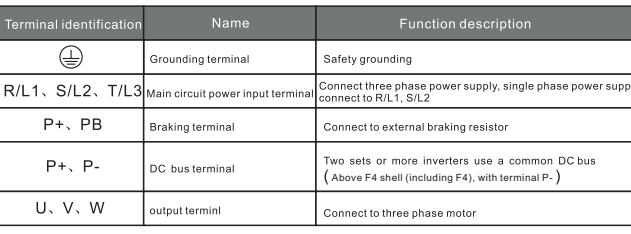

NO.1 Product introduction

### 1. 1 Technical Features

### 1.2 H110 nameplate

#### Multi stage speed comparison table

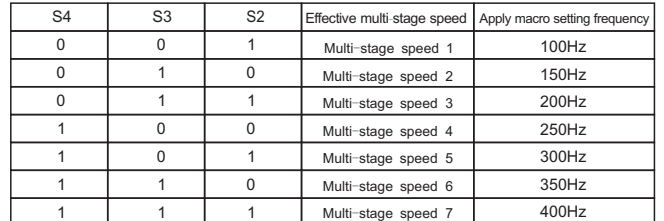

NO.6 Carving machine parameter table

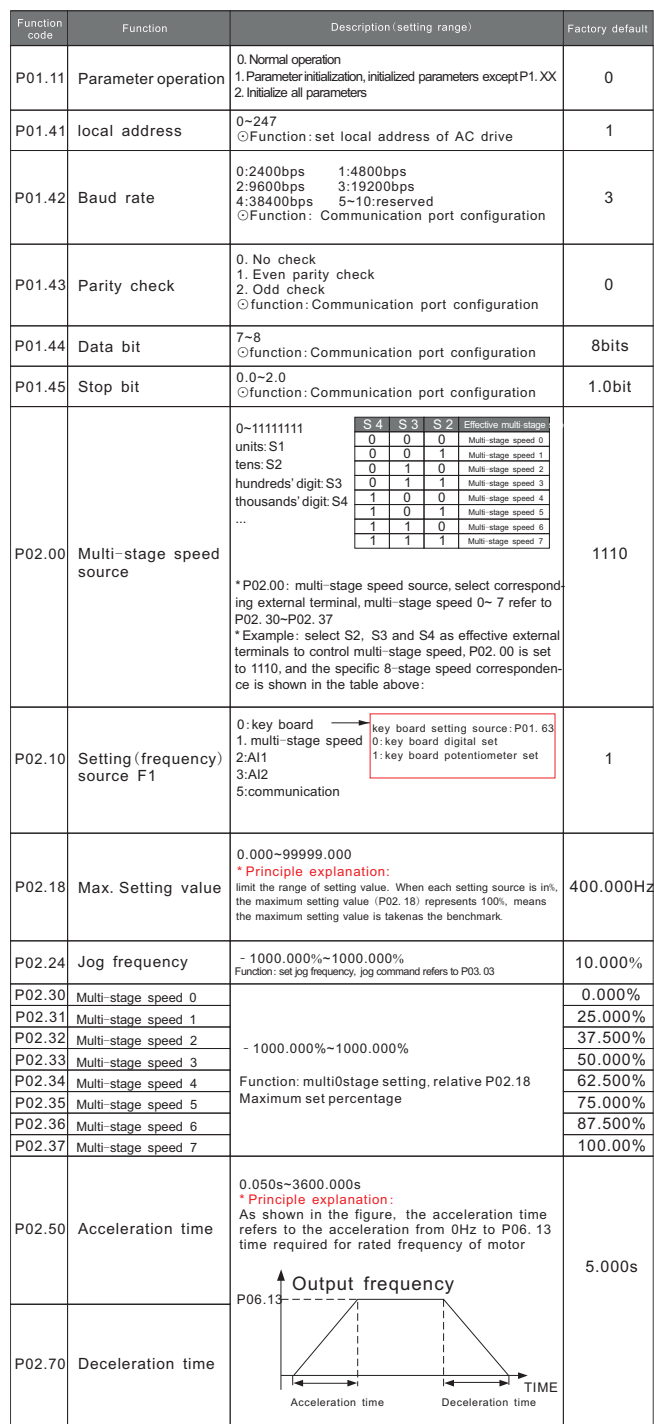

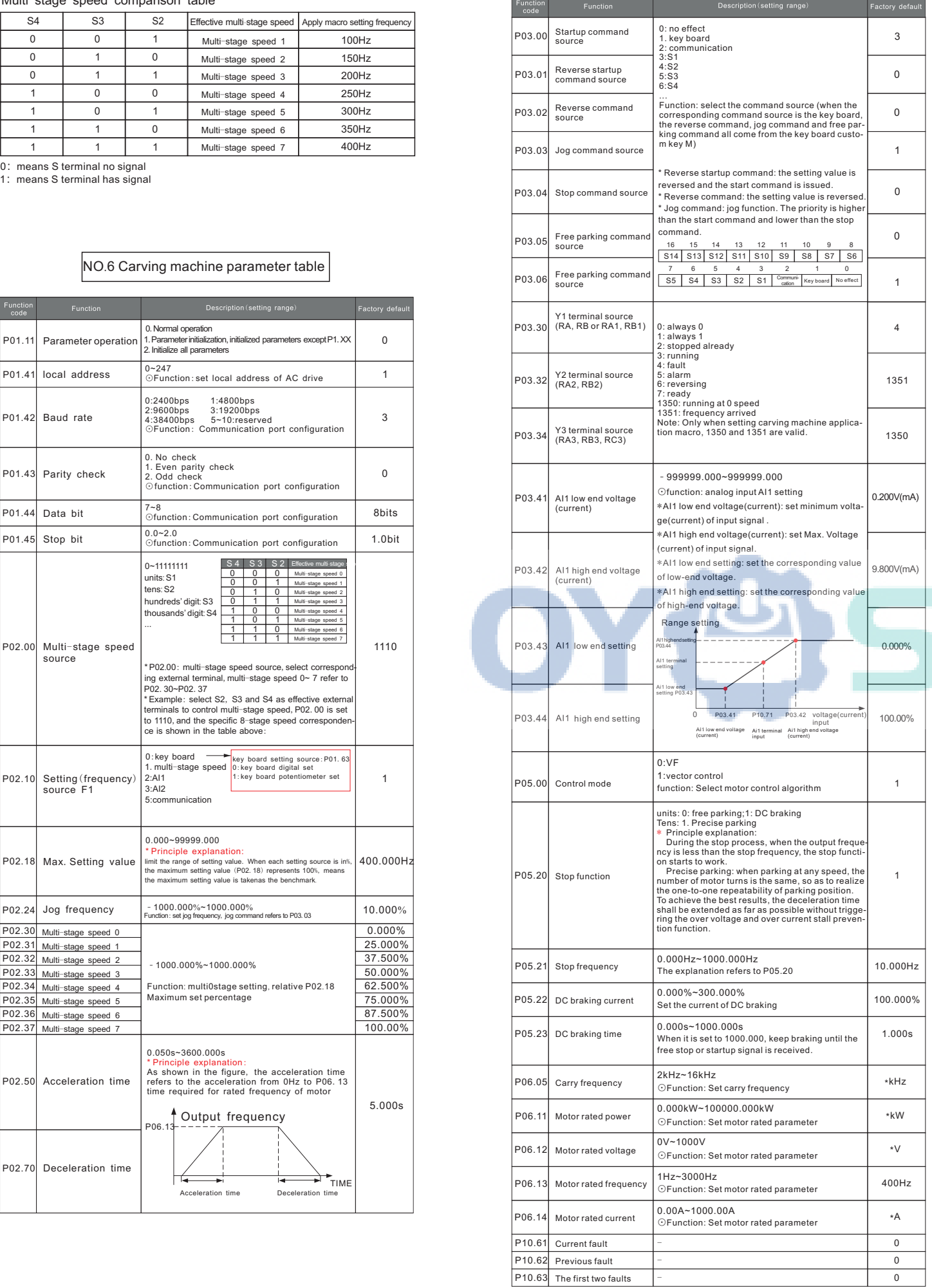

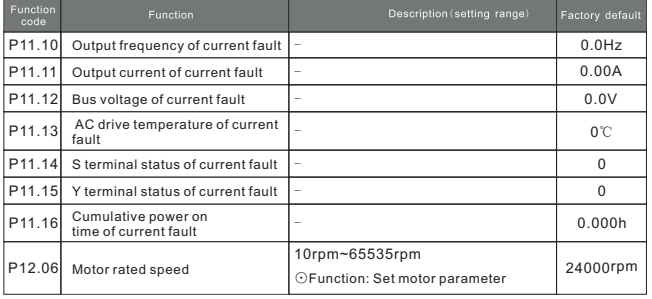

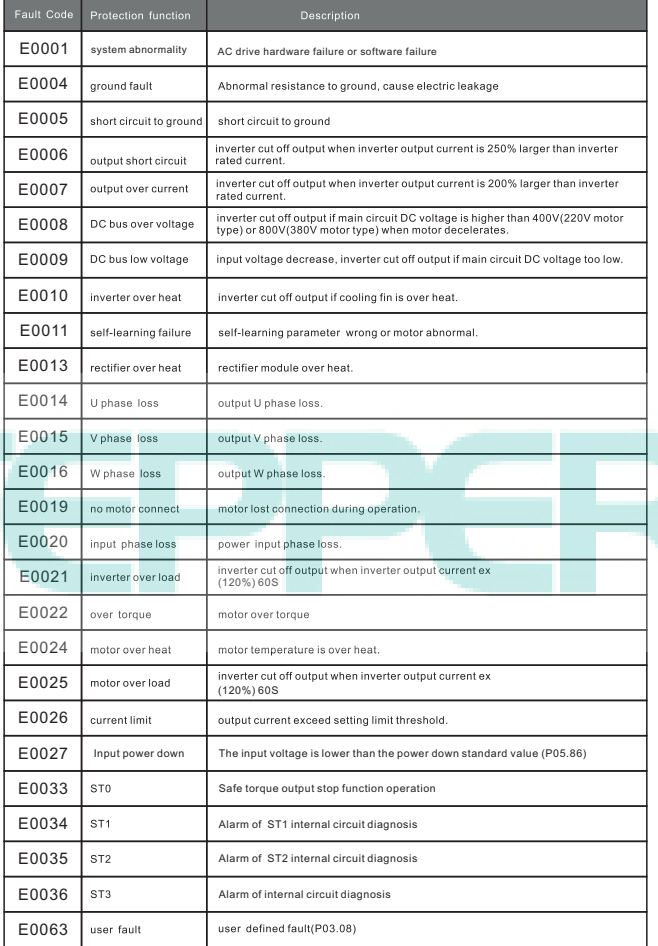

Note: The alarm code is compared to the above table, for example: the keyboard displays "A0025" which means the motor overload alarm.

### NO.7 Fault code